## **QGIS Application - Bug report #10048 Displacement OSM when save from printcomposer.**

*2014-04-10 11:18 PM - Gerard Fokker*

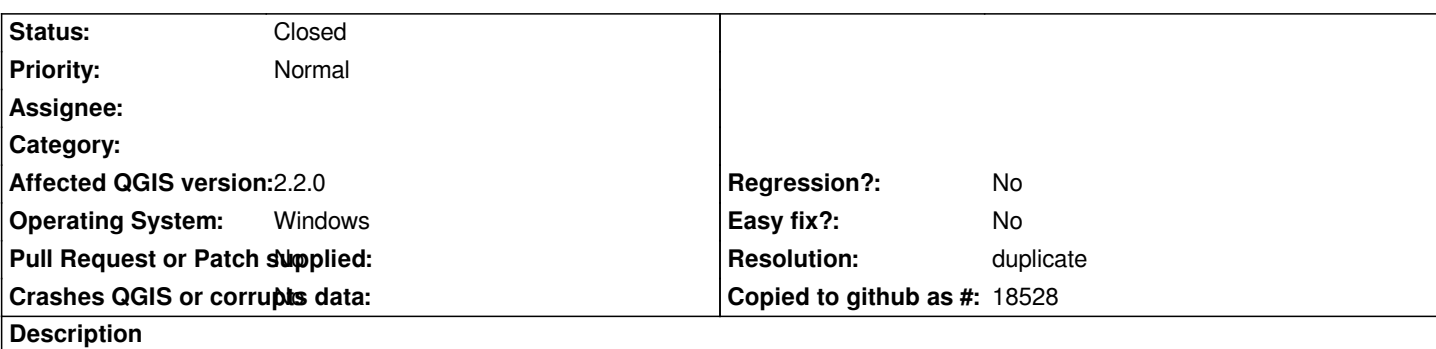

*When save a map in print composer as .pdf file all things look going normal.*

*But when open the .pdf file sometimes the OSM layer is dissapear and sometimes there is a displacement between the OSM layer and the vector layer.*

## **History**

## **#1 - 2014-04-14 02:25 PM - Nyall Dawson**

- *Resolution set to duplicate*
- *Status changed from Open to Closed*

*- Category deleted (Map Composer/Printing)*

*Duplicate of #5827*

## **Files**

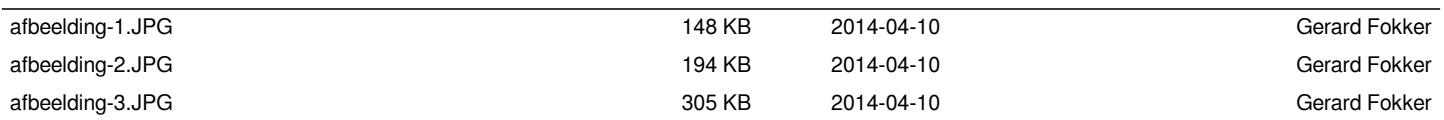